# **Aba Insumos (CCPMEC220TAB2)**

Esta documentação é válida para todas as versões do Consistem ERP.

### **Pré-Requisitos**

Não há.

#### **Acesso**

Módulo: Industrial - PPCP Padrão

Grupo: Cadastros da Engenharia

[Importação de Engenharia \(CCPMEC210\)](https://centraldeajuda.consistem.com.br/pages/viewpage.action?pageId=86980838)

#### Botão **Alterar Engenharia**

[Manutenção da Importação da Engenharia \(CCPMEC220\)](https://centraldeajuda.consistem.com.br/pages/viewpage.action?pageId=86980841)

## **Visão Geral**

O objetivo deste programa é incluir, alterar, consultar ou excluir os insumos importados para a engenharia .

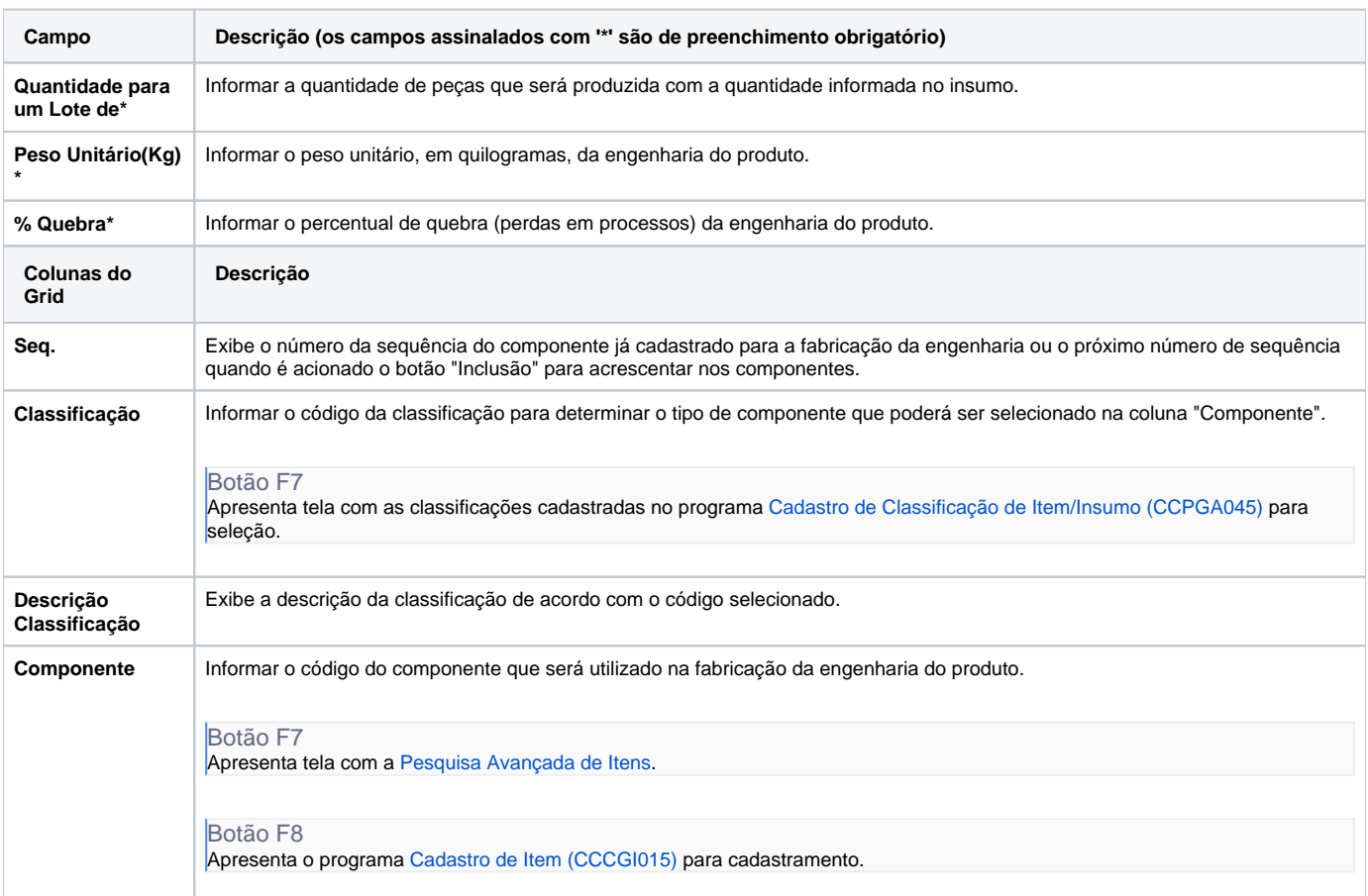

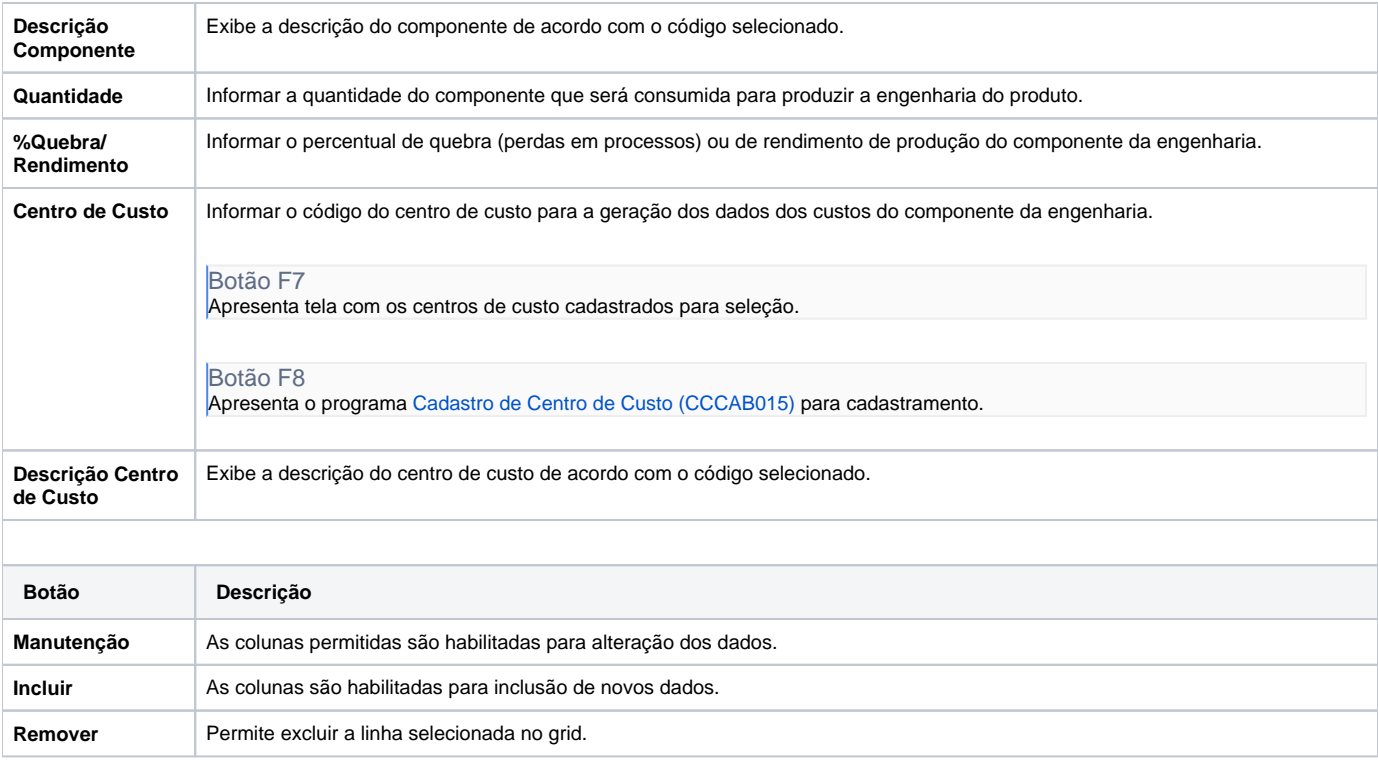

Atenção

As descrições das principais funcionalidades do sistema estão disponíveis na documentação do [Consistem ERP Componentes.](http://centraldeajuda.consistem.com.br/pages/viewpage.action?pageId=56295436) A utilização incorreta deste programa pode ocasionar problemas no funcionamento do sistema e nas integrações entre módulos.

Exportar PDF

Esse conteúdo foi útil?

Sim Não